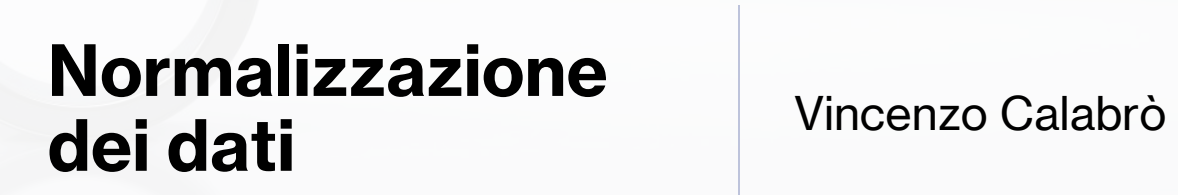

### Dipendenza funzionale

 $\cdot$  data una relazione R, l'attributo Y di R dipende funzionalmente dall'attributo X di R se e solo se ogni valore di X in R ha associato un unico valore di Y in R

### $X \longrightarrow Y$

- Y dipende funzionalmente da X
- X è il determinante di Y

### Dipendenza funzionale

la dipendenza funzionale esiste a livello semantico (la si può scoprire solo addentrandosi nel significato dei dati e dei loro rapporti)

 $idPersona \longrightarrow nome$ (per ogni idPersona esiste al massimo un nome)

anno, numFattura  $\longrightarrow$  importo

(per ogni (anno + numFattura) esiste al massimo un importo)

### Normalizzazione

• forma normale (NF): un insieme di condizioni da rispettare per garantire l'eliminazione di determinate anomalie e ridondanze

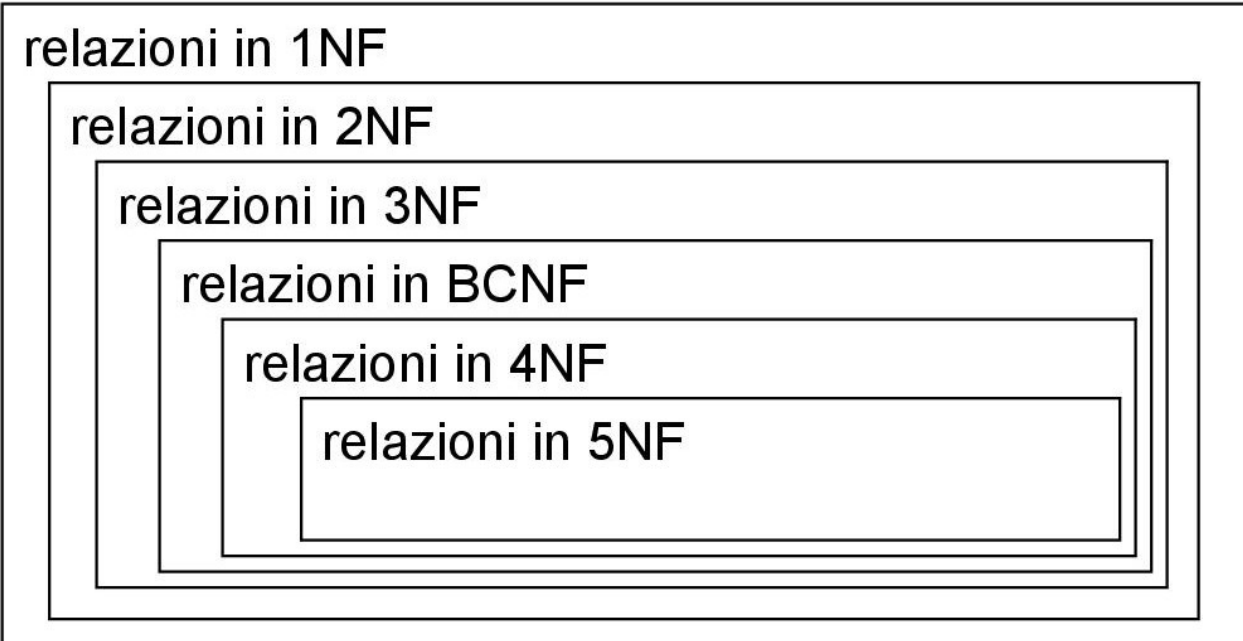

### Processo di normalizzazione

· la normalizzazione può essere vista come un processo sistematico, basato sull'applicazione ripetuta dell'operatore relazionale di proiezione

▶ obiettivo: eliminare ridondanze ed anomalie

### Prima forma normale (Codd)

• una relazione è in prima forma normale (1NF) se, e solo se, ogni tupla contiene esattamente un unico valore per ogni attributo

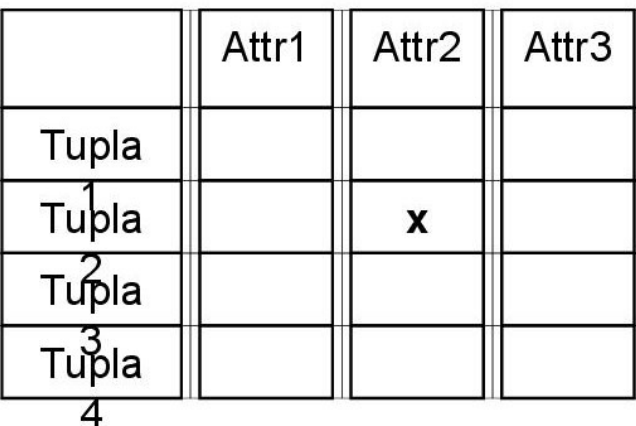

• tutte le relazioni normalizzate sono almeno in 1NF

### Seconda forma normale (Codd)

• una relazione è in seconda forma normale (2NF) se è in 1NF, e se ogni suo attributo non chiave dipende funzionalmente dalla chiave completa

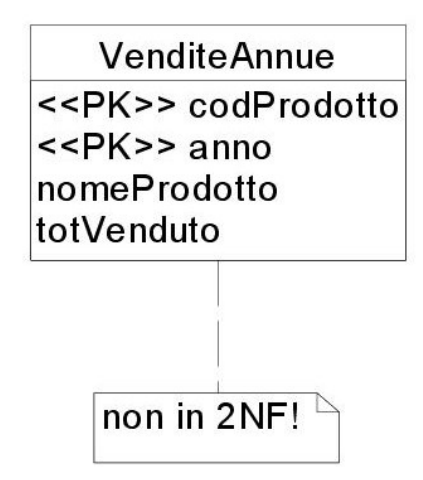

#### **VenditeAnnue**

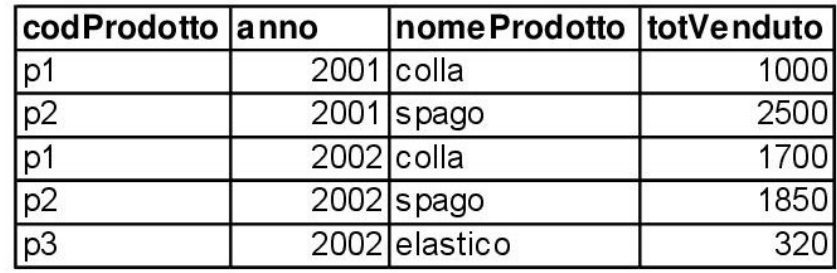

### Seconda forma normale

• creare (con una proiezione) una nuova relazione, che evidenzi la dipendenza funzionale precedentemente "nascosta"

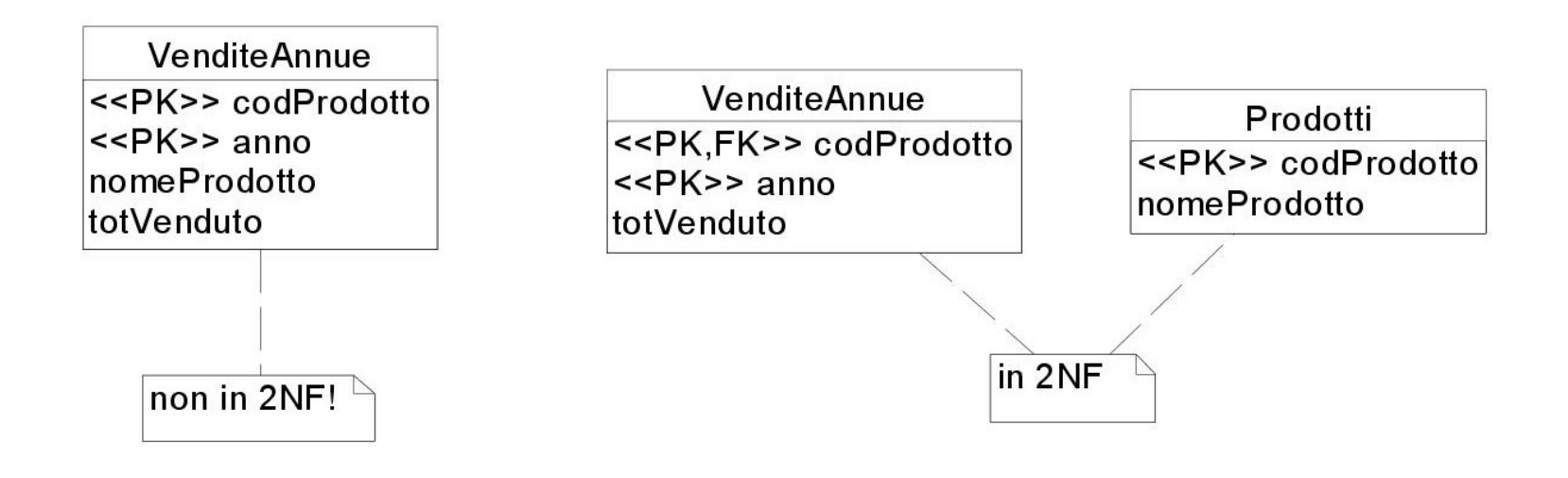

### Terza forma normale (Codd)

• una relazione è in terza forma normale (3NF) se è in 2NF, e se tra i suoi attributi non chiave non esistono dipendenze funzionali transitive

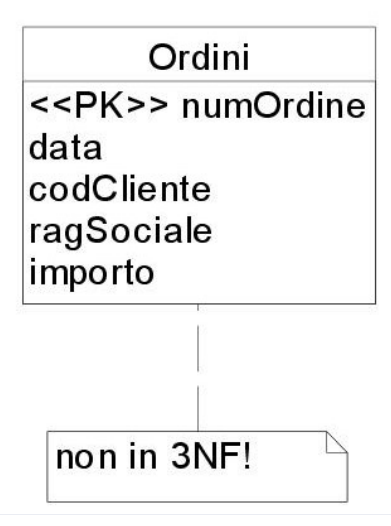

#### Ordini

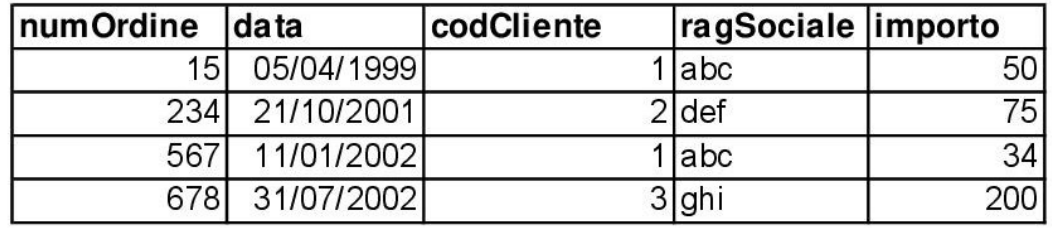

### Dipendenza funzionale transitiva

Data una relazione con attributi A, B e C, e con PK A

- se C dipende funzionalmente dal determinante B, a sua volta funzionalmente dipendente da A,
- se il determinante B non è una chiave candidata della relazione, alternativa ad A,
- allora C ha una dipendenza funzionale transitiva da A

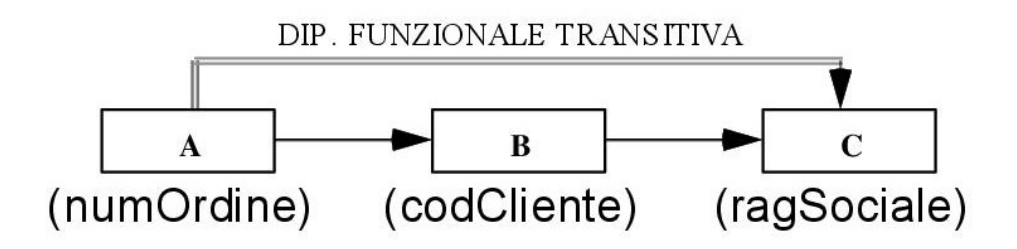

### Terza forma normale

• creare (con una proiezione) una nuova relazione, che rimuova la dipendenza funzionale transitiva

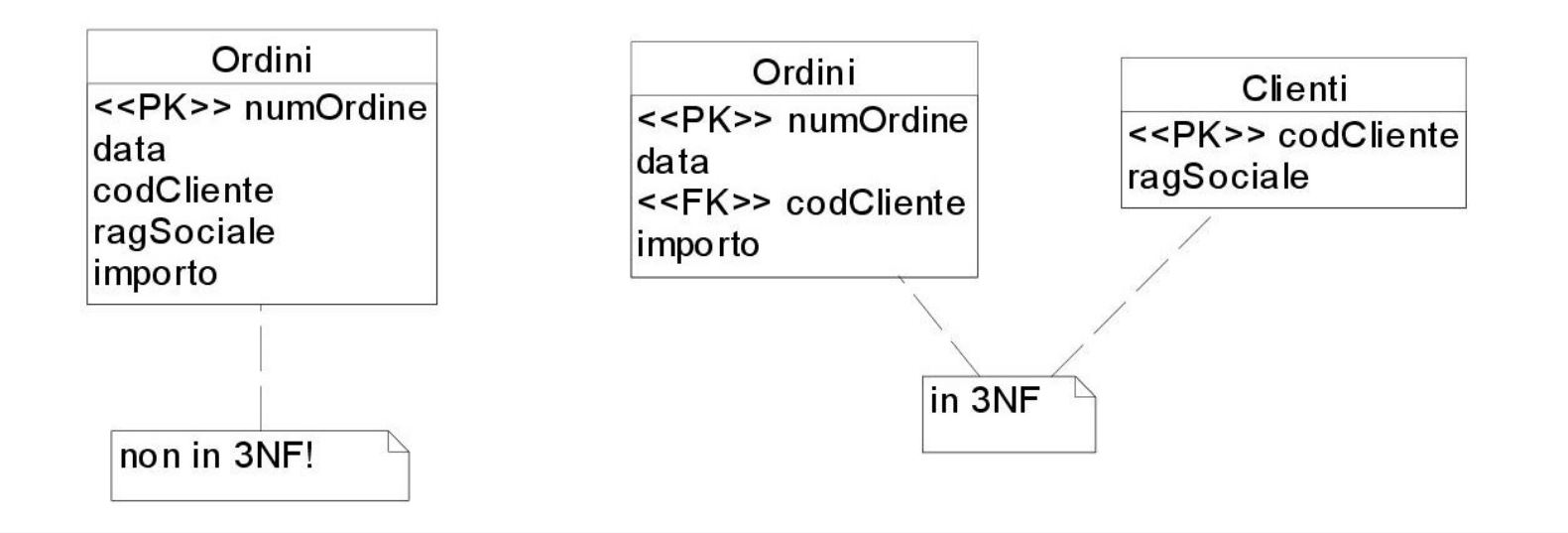

### Forma normale di Boyce e Codd

- una relazione è in forma normale di Boyce e Codd (BCNF) se tutti i suoi determinanti sono candidati chiave
- ogni relazione in 3NF è anche in BCNF, a meno che:
	- abbia 2 o più chiavi candidate
	- le chiavi candidate siano composte
	- abbiano almeno un attributo in comune

### Forma normale di Boyce e Codd

#### AllievoMaterialnsegnante

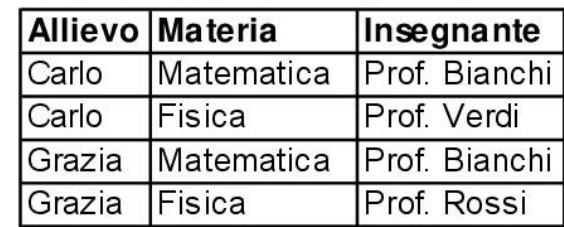

dipendenze funzionali:

- Allievo, Materia  $\rightarrow$  Insegnante
- $\cdot$  Insegnante  $\rightarrow$  Materia

chiavi candidate:

- Allievo, Materia
- Allievo, Insegnante

insegnante non è chiave candidata!

- AllievoMateriaInsegnante non è in Boyce-Codd NF
- ha una ridondanza (la materia di un insegnante è ripetuta su più tuple)

### Forma normale di Boyce e Codd

#### AllievoMaterialnsegnante

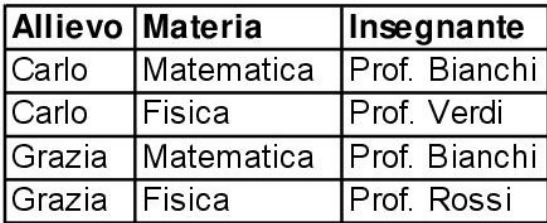

### può essere scomposta mediante proiezioni

 $in:$ 

#### AllievoInsegnante

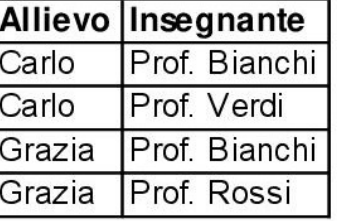

#### InsegnanteMateria

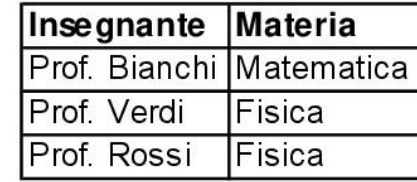

(entrambe in Boyce-Codd NF)

### Dipendenza multivalente

#### ProdottoTagliaColore

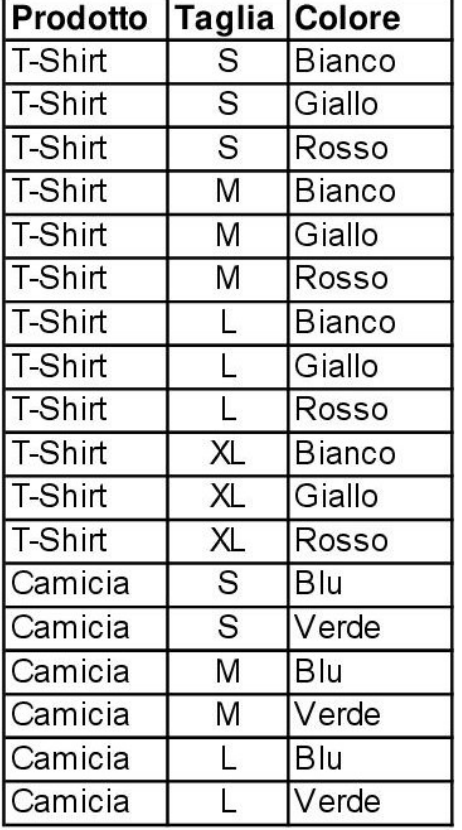

Prodotto  $\rightarrow \rightarrow \top$ aglia Prodotto  $\rightarrow \rightarrow$  Colore

(Prodotto "multidetermina" Taglia e Colore; Taglia e Colore sono mutuamente indipendenti)

≻c'è una dipendenza multivalente  $\triangleright$ ... e una ridondanza...

### Dipendenza multivalente

Definizione (Fagin):

- se U e V sono sottoinsiemi degli attributi di una relazione R, e se W è l'insieme degli attributi di R non compresi in U e V, la dipendenza multivalente  $U \rightarrow V$  esiste in R se e solo se R è il join delle sue proiezioni R(UV) ed R(UW)
- · la dipendenza multivalente (MVD) è una generalizzazione della dipendenza funzionale (FD):
	- tutte le FD sono MVD, ma
	- non tutte le MVD sono FD
- $(A \rightarrow B$  è un caso speciale della MVD A  $\rightarrow \rightarrow B$ , in cui il numero dei valori assumibili da B è pari ad 1)

### Dipendenza multivalente

Se la MVD è una FD non causa ridondanze ...

- in una relazione Prodotti (<<PK>> codProd, qtaDisponibile, prezzo), esistono le dipendenze funzionali cod $\mathsf{Prod} \rightarrow \mathsf{C}$  $qtaDisponibile$  e codProd  $\rightarrow$  prezzo
- la relazione può essere proiettata in due nuove relazioni (codProd, qtaDisponibile) e (codProd, prezzo), il cui equi-join su codProd ricostruisce la relazione originaria
- secondo la definizione di Fagin, nella relazione Prodotti sussistono le due dipendenze multivalenti codProd  $\rightarrow \rightarrow$ qtaDisponibile e codProd  $\rightarrow \rightarrow$  prezzo, che sono anche dipendenze funzionali
- e non vi sono ridondanze...

# Quarta forma normale (Fagin)

#### ProdottoTagliaColore

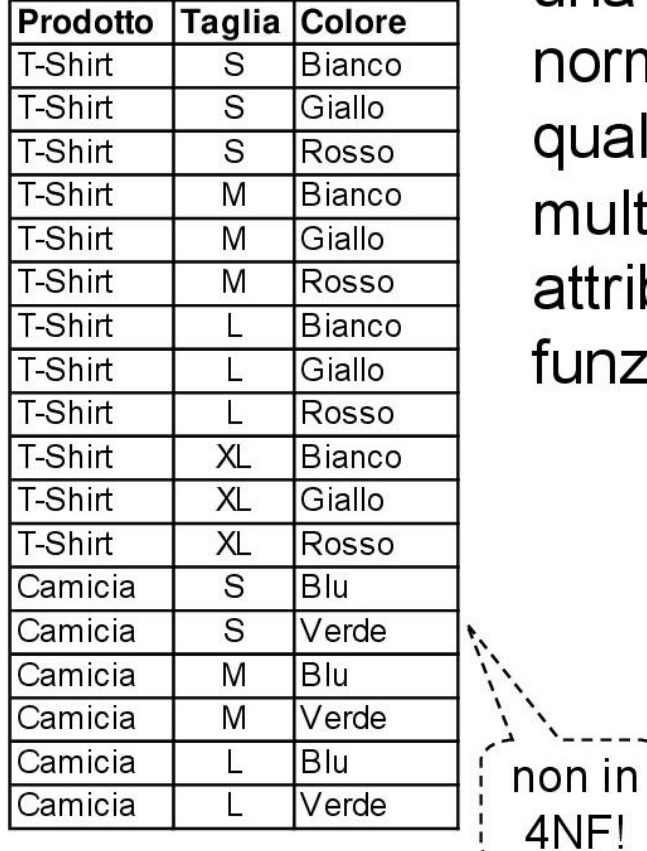

una relazione R è in quarta forma normale (4NF) se e solo se, qualora vi compaia una dipendenza multivalente  $A \rightarrow B$ , tutti gli attributi di R dipendono anche funzionalmente da A

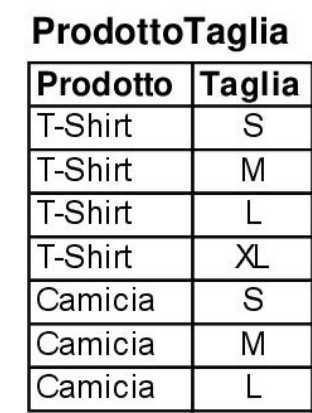

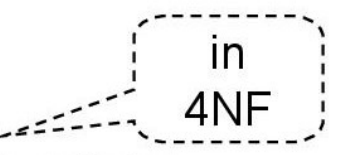

**ProdottoColore** Prodotto Colore T-Shirt Bianco T-Shirt Giallo T-Shirt Rosso **Blu** Camicia Camicia Verde

### Dipendenza di join

· esistono relazioni in 4NF che presentano ancora anomalie:

| Concessionario Articolo |         | <b>Produttore</b> |
|-------------------------|---------|-------------------|
| Neri                    |         | <b>IBM</b>        |
| Neri                    | PC.     | $\mathsf{P}$      |
| Neri                    | Scanner | ΗP                |
| Verdi                   |         |                   |

**ConcessionarioArticoloProduttore** 

• vincoli: se il concessionario vende un articolo, e se rappresenta un produttore, e se il produttore produce quell'articolo, allora il concessionario vende l'articolo del produttore

# Dipendenza di join

· il vincolo sulla relazione non è ne' una FD ne' una MVD, ma una dipendenza di join (JD):

Definizione (Fagin):

- $\bullet$  una relazione  $R(X, Y, Z)$  soddisfa la **dipendenza di** join (JD) se e solo se R è uguale al join delle sue proiezioni su X, Y e Z, dove X, Y e Z costituiscono sottoinsiemi degli attributi di R
- · la dipendenza di join è il tipo di dipendenza più generale:
	- la FD è un caso particolare di MVD
	- la MVD è un caso particolare di JD

### Quinta forma normale (Fagin)

una relazione è in quinta forma normale (5NF) se, e  $\bullet$ solo se, ogni dipendenza di join presente in essa è conseguenza delle sue chiavi candidate

#### **ConcessionarioArticoloProduttore**

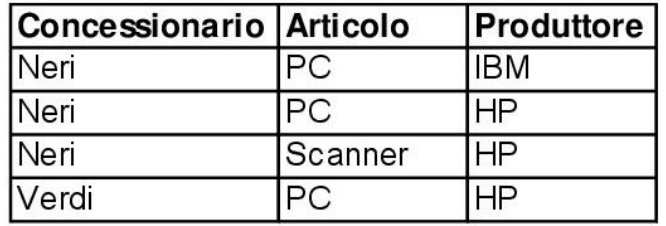

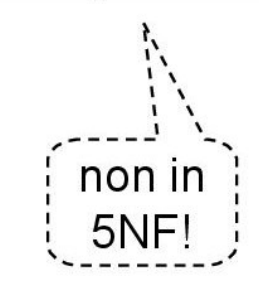

#### **ConcessionarioArticolo**

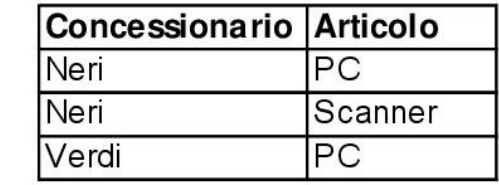

#### **ConcessionarioProduttore**

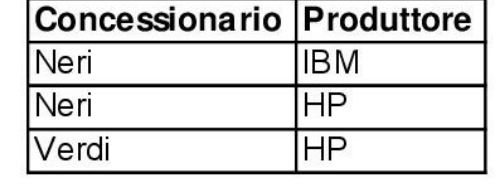

#### **ArticoloProduttore**

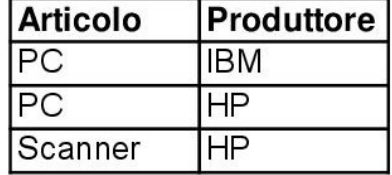

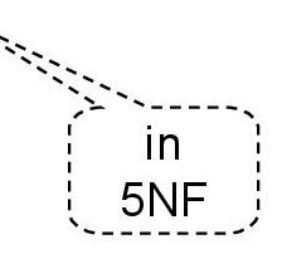

### Dipendenza di join e 5NF

- · se la dipendenza di join è conseguenza delle chiavi candidate, la relazione è già in 5NF (e non va scomposta)
- in una relazione Dipendenti (<<PK>>matricola, codFiscale, nome) gli attributi matricola e codFiscale sono chiavi candidate
- la relazione può essere proiettata (matricola, codFiscale),  $\bullet$ (codFiscale, nome), (matricola, nome) e quindi ricostruita mediante una serie di join sulle chiavi candidate matricola e codFiscale
- la relazione Dipendenti contiene una dipendenza di join, ma non presenta anomalie e non è necessario scomporla per farla risultare in 5NF (lo è già)

### $5NF = "ultimate normal form"$

- la 5NF è anche chiamata Projection / Join Normal Form
- · è considerata l' "ultima forma normale"
- ▶ le relazioni in 5NF (o PJNF) non presentano ulteriori anomalie che possano essere rimosse mediante projezione
- ≻ non è quindi possibile migliorare ancora una relazione utilizzando gli operatori di proiezione e join

### Denormalizzazione

- · il processo di normalizzazione è reversibile
- · è cioè possibile ricostruire una relazione in una forma normale inferiore (es. 2NF) partendo da un insieme di relazioni in una forma normale superiore (es. 3NF)
- · la denormalizzazione si effettua applicando l'operatore relazionale di join

# **Domande?**

www.vincenzocalabro.it